# Heapsort

- What is a heap? Max-heap? Min-heap?
- Maintenance of Max-heaps
	- *MaxHeapify*
	- *BuildMaxHeap*
- Heapsort
	- Heapsort
	- Analysis
- Priority queues
	- Maintenance of priority queues

# Heapsort

- Combines the better attributes of merge sort and quick sort.
	- » Like merge sort, but unlike quick sort, running time is  $O(n \lg n)$ .
	- » Like quick sort, but unlike merge sort, sorts in place.
- Introduces an algorithm design technique
	- » Create data structure (*heap*) to manage information during the execution of an algorithm.
- The *heap* has other applications beside sorting. » Priority Queues

# Data Structure Binary Heap

- Array viewed as a nearly complete binary tree.
	- Physically linear array.
	- Logically binary tree, filled on all levels (except lowest.)
- Map from array elements to tree nodes and vice versa
	- Root *A*[1], Left[Root] *A*[2], Right[Root] *A*[3]
	- Left $[i]$   $A[2i]$
	- Right $[i]$   $A[2i+1]$
	- Parent $[i]$   $A[\lfloor i/2 \rfloor]$

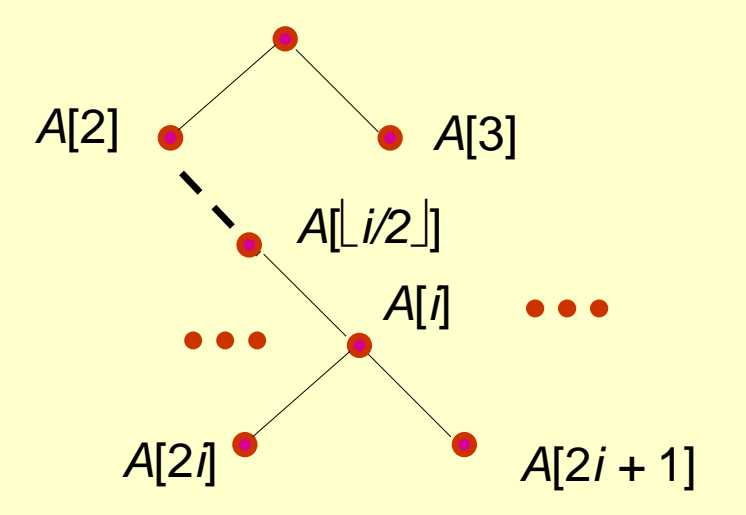

## Data Structure Binary Heap

- length[*A*] number of elements in array *A.*
- heap-size[*A*] number of elements in heap stored in *A.*
	- $\rightarrow$  heap-size[*A*]  $\leq$  length[*A*]

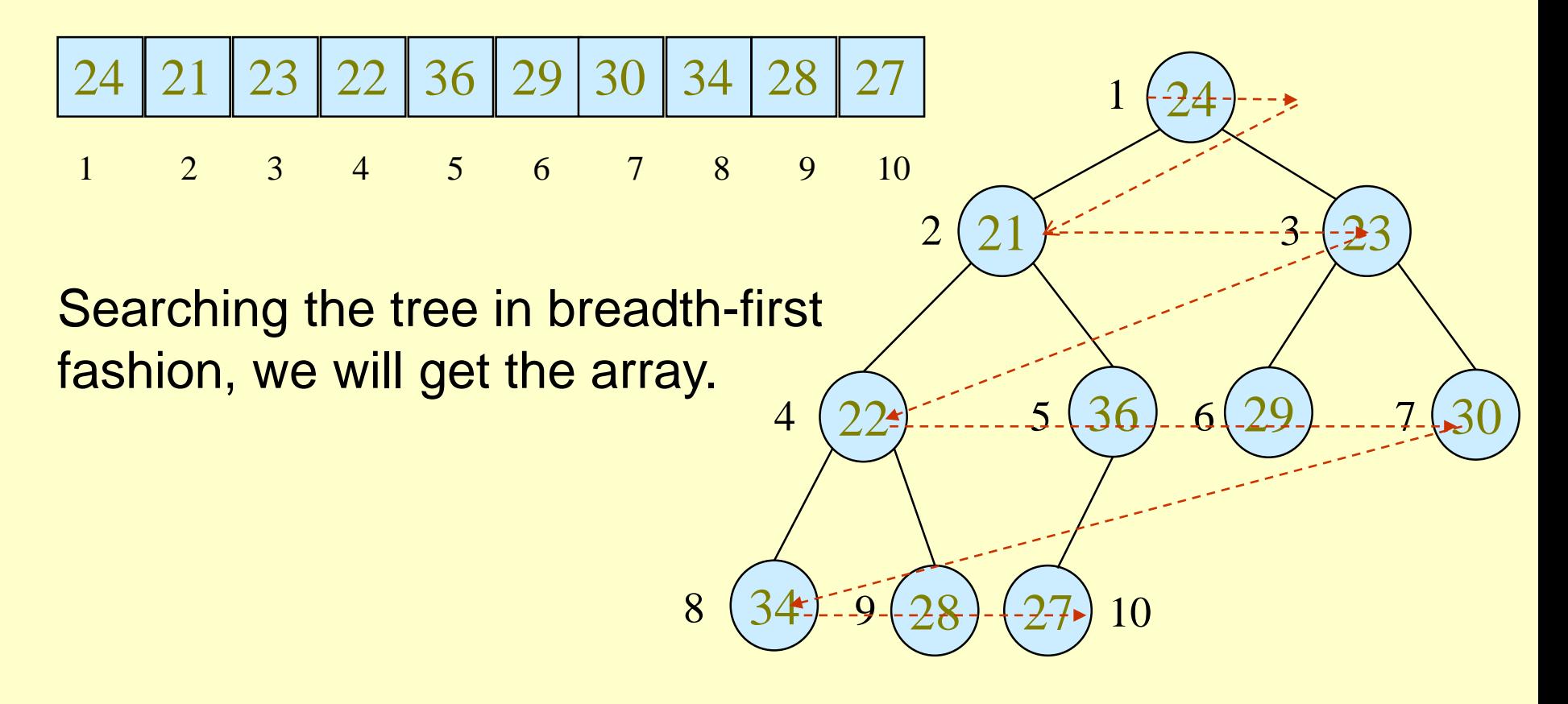

# Heap Property (Max and Min)

### Max-Heap

- » For every node excluding the root, the value stored in that node is at most that of its parent:  $A[parent[i]] \geq A[i]$
- Largest element is stored at the root.
- In any subtree, no values are larger than the value stored at subtree's root.

## • Min-Heap

- » For every node excluding the root, the value stored in that node is at least that of its parent:  $A[parent[i]] \leq A[i]$
- Smallest element is stored at the root.
- In any subtree, no values are smaller than the value stored at subtree's root

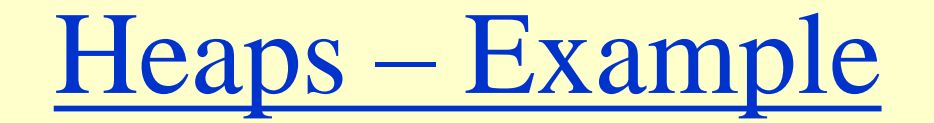

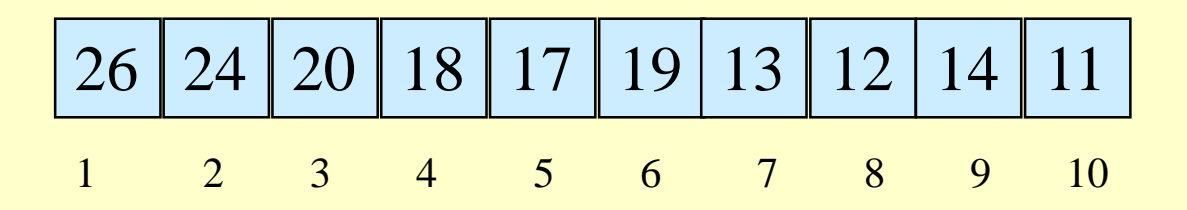

Max-heap as an array.

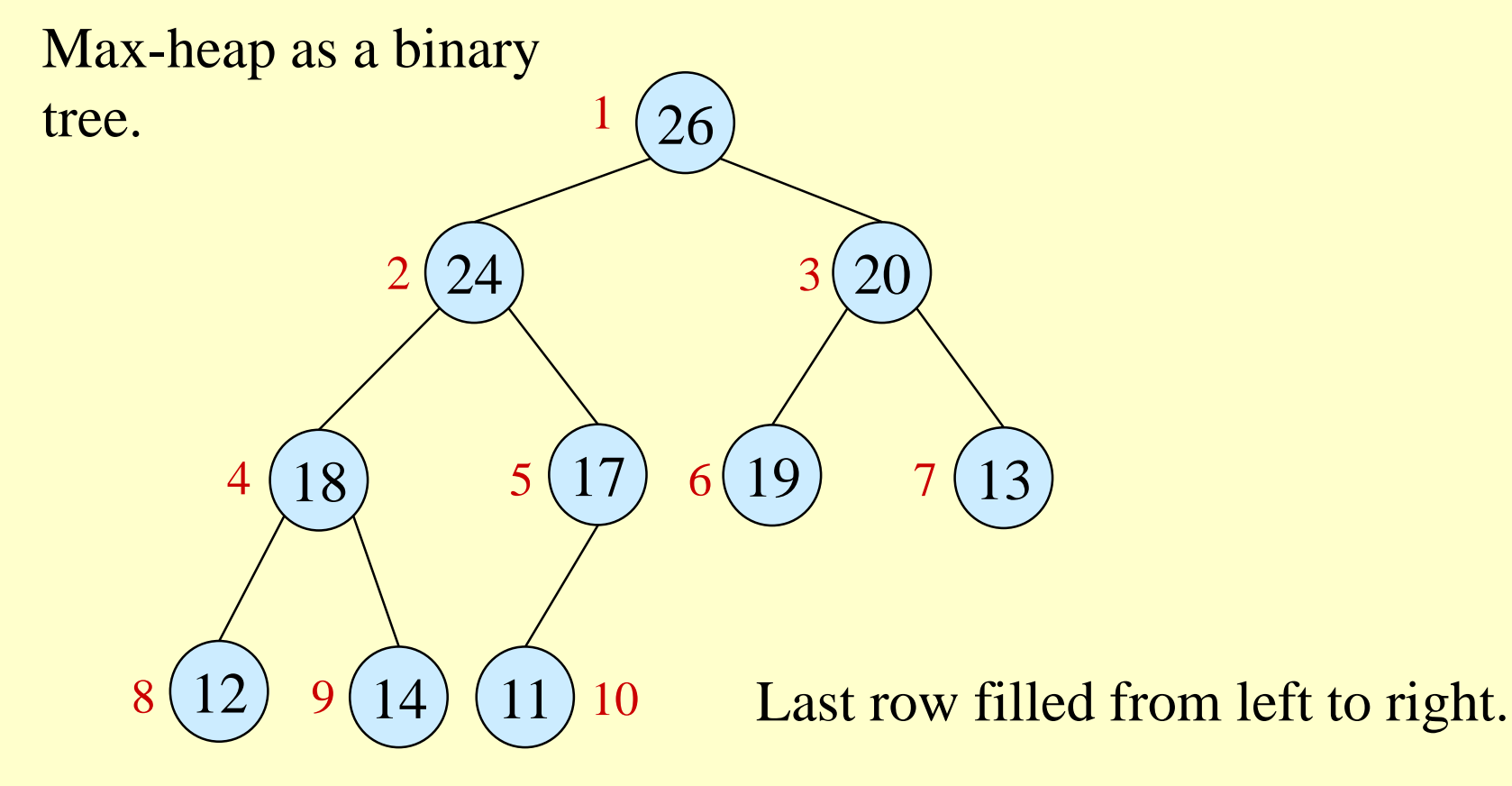

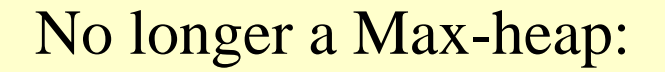

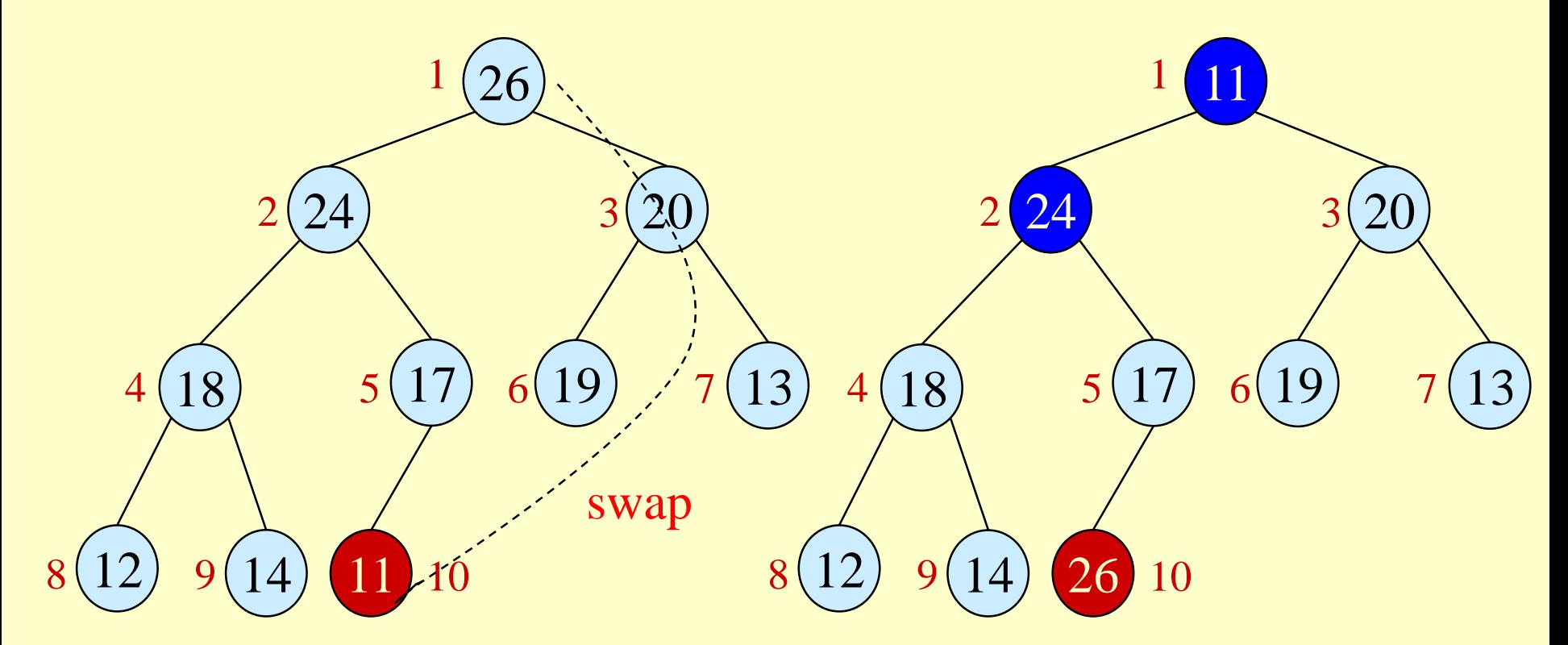

heapsort - 7

# Heaps in Sorting

- Use max-heaps for sorting.
- The array representation of a max-heap is not sorted.
- Steps in sorting
	- i) Convert a given array of size *n* to a max-heap (*BuildMaxHeap*)
	- ii) Swap the first and last elements of the array.
		- Now, the largest element is in the last position where it belongs.
		- That leaves  $n-1$  elements to be placed in their appropriate locations.
		- However, the array of first  $n-1$  elements is no longer a max-heap.
		- Float the element at the root down one of its subtrees so that the array remains a max-heap (*MaxHeapify*)
		- Repeat step (ii) until the array is sorted.

# Maintaining the heap property

• Suppose two subtrees are max-heaps, but the root violates the max-heap property.

- Fix the offending node by exchanging the value at the node with the larger of the values at its children.
	- » May lead to the subtree at the child not being a max heap.
- Recursively fix the children until all of them satisfy the max-heap property.

## MaxHeapify – Example

#### MaxHeapify(*A*, 2)

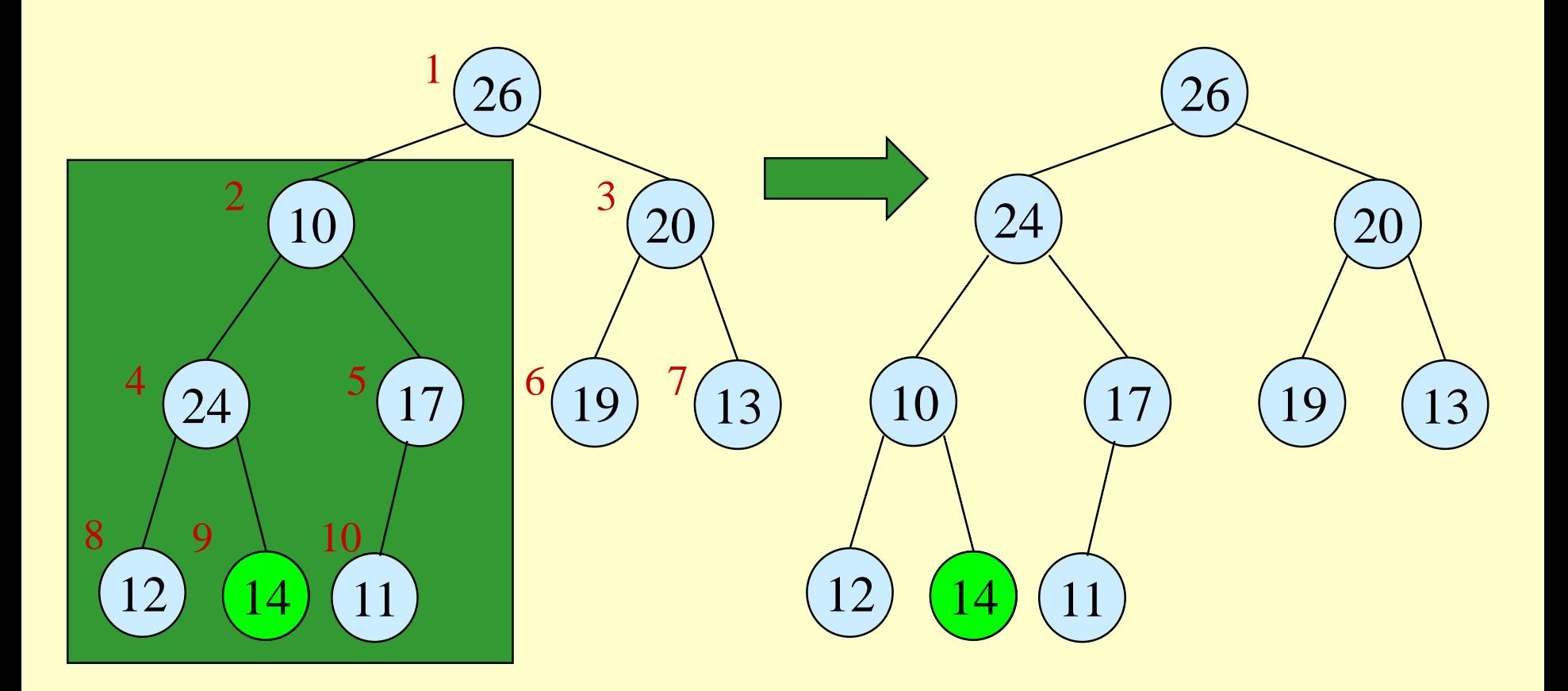

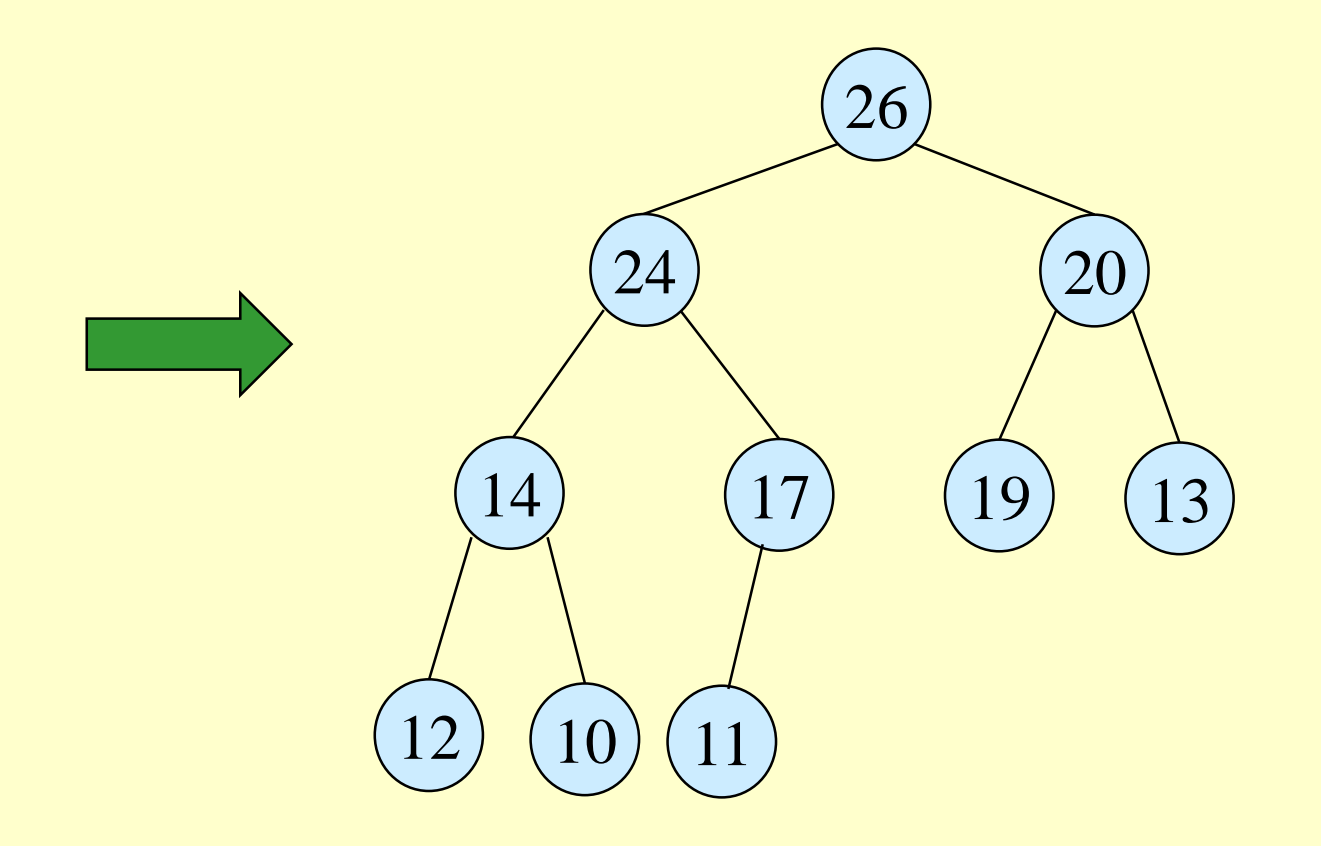

# Procedure MaxHeapify

*MaxHeapify*(*A*, *i*)

- 1.  $l \leftarrow \text{left}(i)$  (\* *A*[*l*] is the left child of *A*[*i*] .\*)
- 2.  $r \leftarrow \text{right}(i)$
- 3. **if**  $l \leq$  *heap-size*[A] and  $A[l] > A[i]$
- 4. **then**  $largest \leftarrow l$
- 5. **else**  $largest \leftarrow i$
- 6. **if**  $r \leq \text{heap-size}[A]$  and  $A[r] > A[\text{largest}]$
- 7. **then** *largest*  $\leftarrow r$
- 8. **if**  $largest \neq i$
- 9. **then** exchange  $A[i] \leftrightarrow A[largest]$

10. *MaxHeapify*(*A, largest*)

Assumption: Left(*i*) and Right(*i*) are max-heaps.

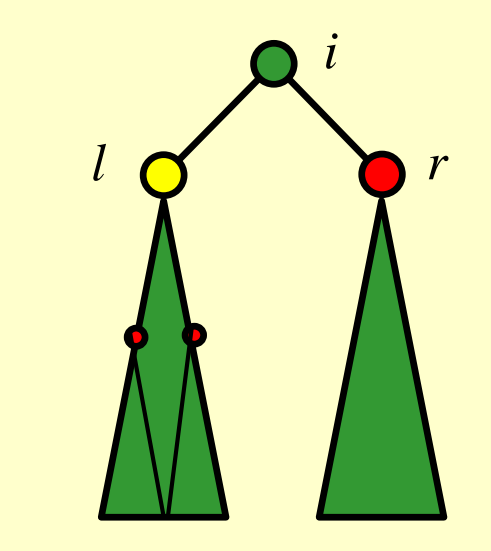

*A*[*largest*] must be the largest among *A*[*i*], *A*[*l*] and *A*[*r*].

# Running Time for MaxHeapify

### *MaxHeapify*(*A*, *i*)

- 1.  $l \leftarrow \text{left}(i)$
- 2.  $r \leftarrow \text{right}(i)$
- 3. **if**  $l \leq \text{heap-size}[A]$  and  $A[l] > A[i]$
- 4. **then**  $largest \leftarrow l$
- 5. **else**  $largest \leftarrow i$
- 6. **if**  $r \leq \text{heap-size}[A]$  and  $A[r] > A[\text{largest}]$
- 7. **then** *largest*  $\leftarrow r$
- 8. **if** *largest*  $\neq i$
- 9. **then** exchange  $A[i] \leftrightarrow A[largest]$
- 10. *MaxHeapify*(*A, largest*)

Time to fix node *i* and its children  $= \Theta(1)$ 

#### PLUS.

Time to fix the subtree rooted at one of *i*'s children = *T*(size of subree at *largest*)

# Running Time for MaxHeapify(*A*, *n*)

- $\blacktriangleright$  *T*(*n*) = *T*(size of subree at *largest*) +  $\Theta(1)$
- size of subree at *largest*  $\leq 2n/3$  (worst case occurs when the last row of tree is exactly half full)
- $\blacktriangleright$   $T(n) \leq T(2n/3) + \Theta(1) \Rightarrow T(n) = O(\log_{1.5} n)$
- Alternately, MaxHeapify takes *O*(*h*) where *h* is the height of the node where MaxHeapify is applied

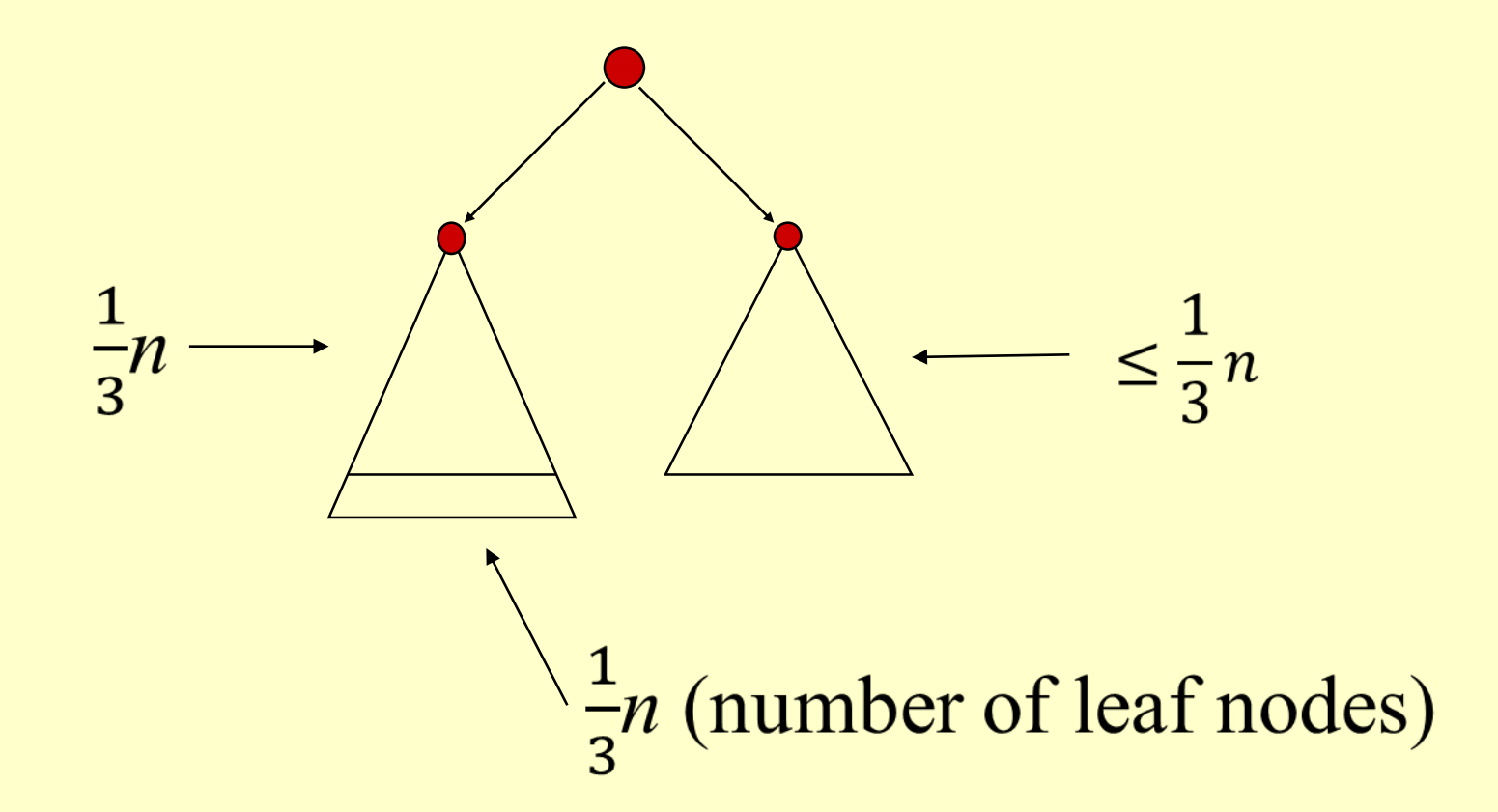

heapsort - 15

# Building a heap

- Use *MaxHeapify* to convert an array *A* into a max-heap.
- $\bullet$  How?
- Call MaxHeapify on each element in a bottom-up manner.

### *BuildMaxHeap*(*A*)

- 1.  $heap-size[A] \leftarrow length[A]$
- 2. **for**  $i \leftarrow \lfloor length[A]/2 \rfloor$  **downto** 1 (\*A[ $\lfloor length[A]/2 \rfloor +1$ ],
- 3. **do**  $MaxHeapify(A, i)$   $A[Length[A]/2]+2],$ 
	- … are leaf nodes.\*)

*BuildMaxHeap* – Example

Input Array:

24 21 23 22 36 29 30 34 28 27

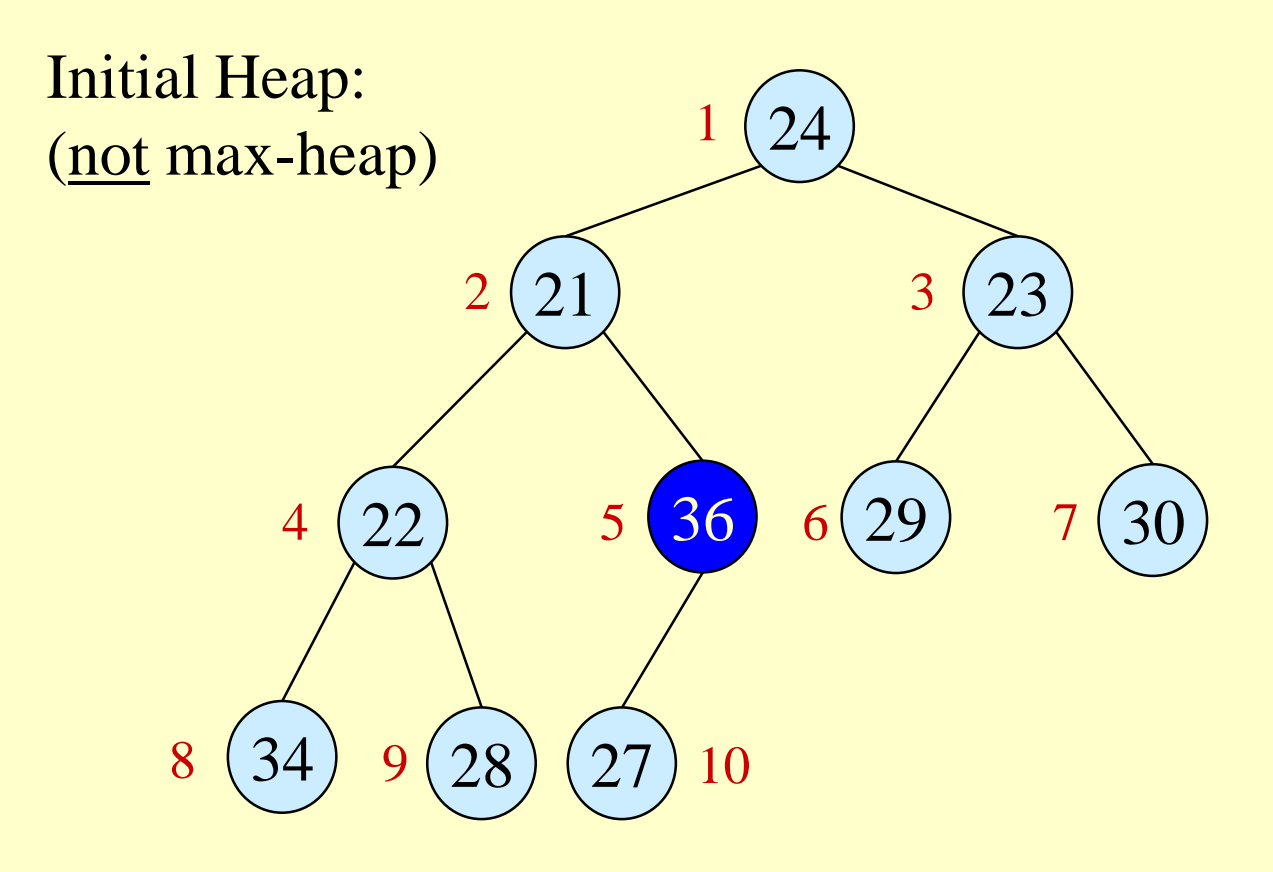

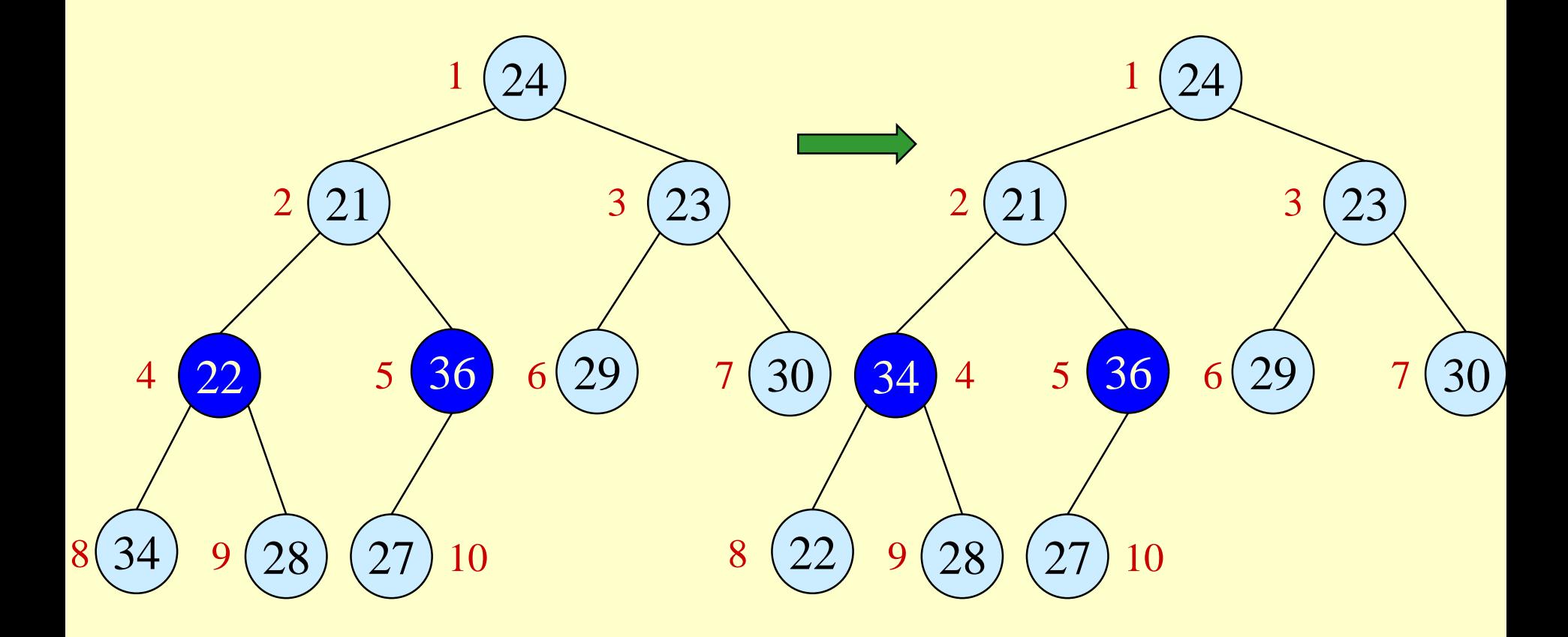

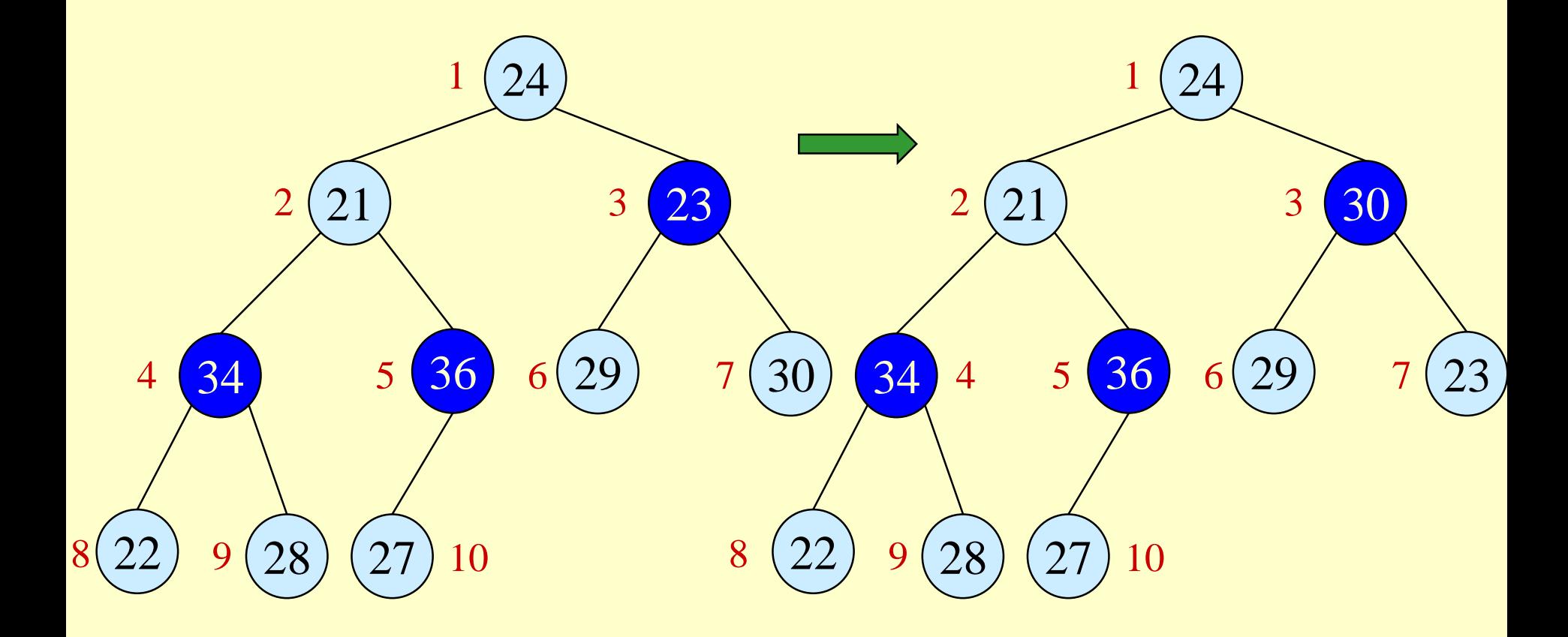

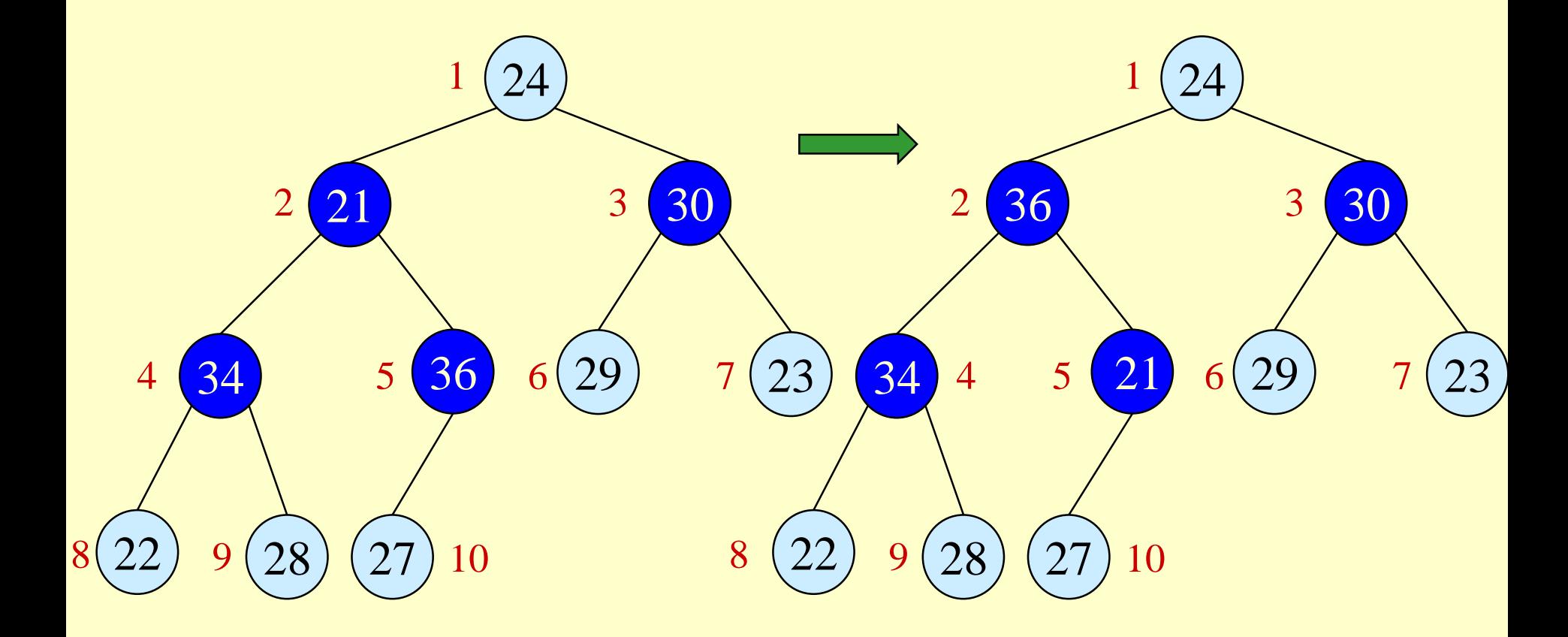

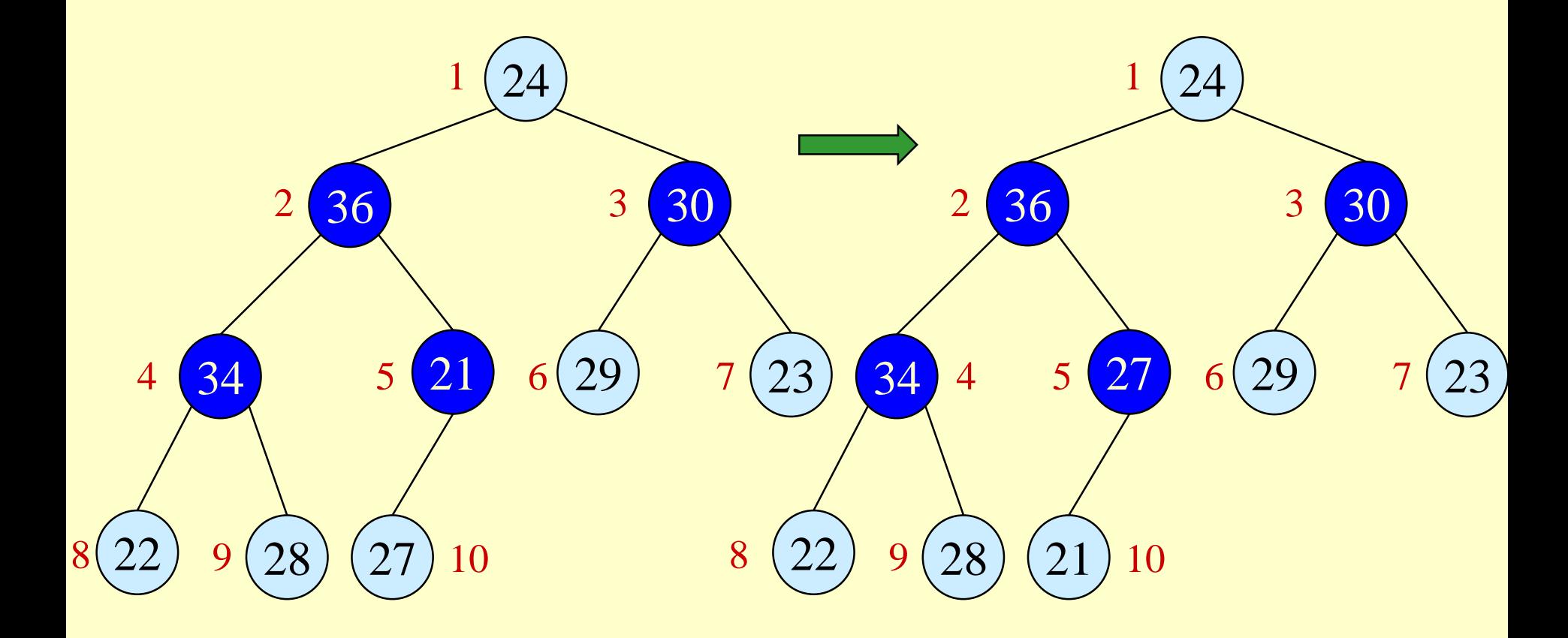

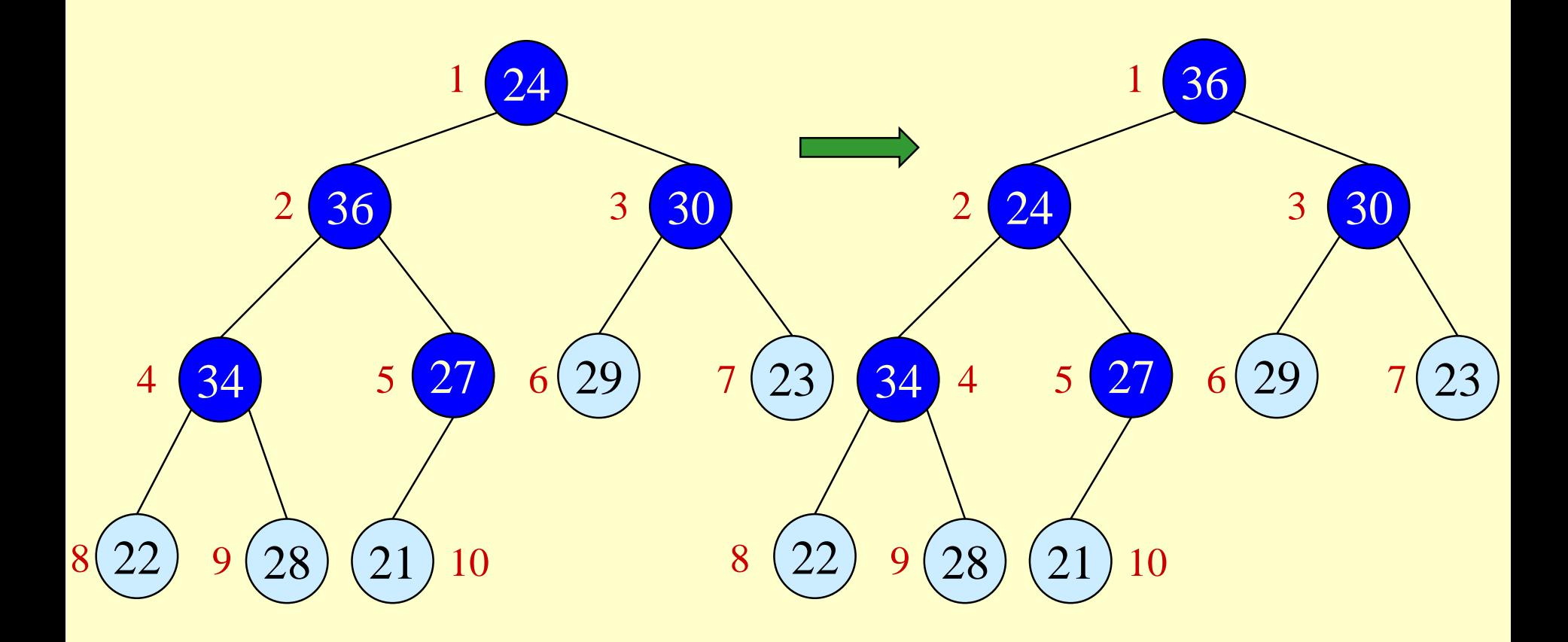

heapsort - 22

## *BuildMaxHeap* – Example

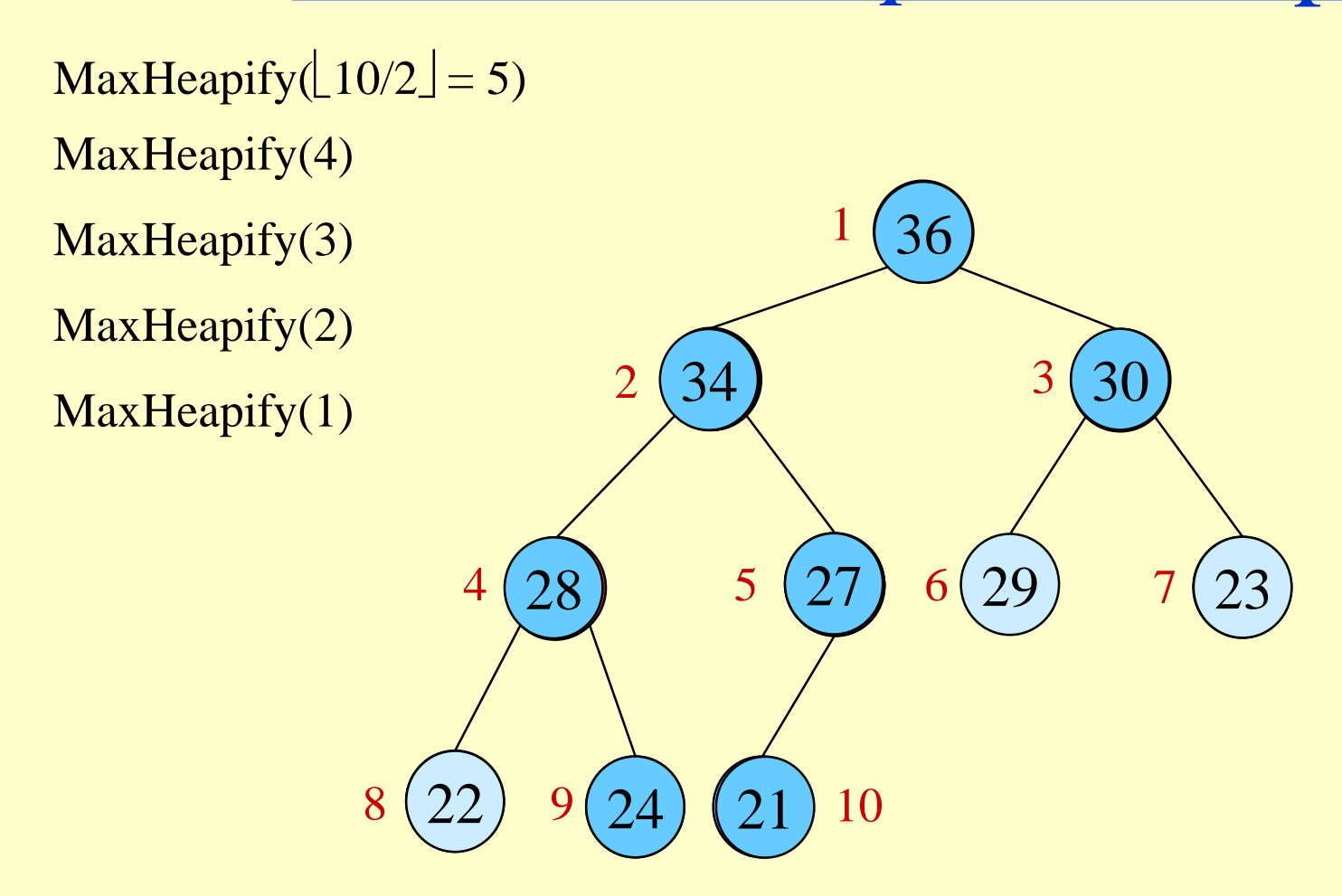

# Correctness of *BuildMaxHeap*

 Loop Invariant: At the start of each iteration of the **for** loop, each node  $i + 1$ ,  $i + 2$ , ..., *n* is the root of a maxheap.

### $\blacklozenge$  Initialization:

- $\rightarrow$  Before first iteration  $i = \lfloor n/2 \rfloor$
- » Nodes  $\lfloor n/2 \rfloor + 1, \lfloor n/2 \rfloor + 2, \ldots, n$  are leaves and hence roots of max-heaps.

### Maintenance:

- » By LI, subtrees at children of node *i* are max heaps.
- » Hence, MaxHeapify(*i*) renders node *i* a max heap root (while preserving the max heap root property of higher-numbered nodes).
- » Decrementing *i* reestablishes the loop invariant for the next iteration.

### Termination:

» On the termination, the root will be maxheapified. Thus, the whole tree is a

heapsort - 24 Max-heap.

# Running Time of *BuildMaxHeap*

- Loose upper bound:
	- » Cost of a *MaxHeapify* call No. of calls to *MaxHeapify*
	- $\rightarrow$   $O(\lg n) \times O(n) = O(n \lg n)$
- Tighter bound:
	- » Cost of a call to *MaxHeapify* at a node depends on the height, *h*, of the node  $- O(h)$ *.*
	- » Height of most nodes smaller than  $\lfloor \lg n \rfloor$ .
	- » Height of nodes *h* ranges from 0 to  $\lfloor \lg n \rfloor$ .
	- » No. of nodes of height *h* is at most  $\lceil n/2^{h+1} \rceil$ ?

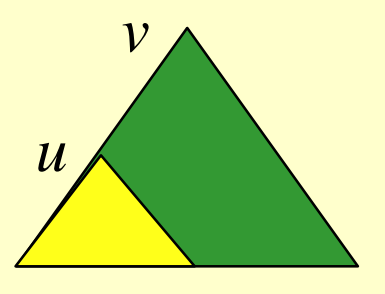

 $u \sim \text{Cost}_{\text{maxheapify}}(v) > \text{Cost}_{\text{maxheapify}}(u)$ 

# Height

- *Height of a node in a tree*: the number of edges on the longest simple downward path from the node to a leaf.
- *Height of a tree*: the height of the root.
- $\bullet$  Height of a heap:  $\lfloor \lg n \rfloor$ 
	- » Basic operations on a heap run in *O*(lg *n*) time

## Heap Characteristics

- $\bullet$  *Height*  $= h$
- $\bullet$  No. of *leaves*  $\leq \lceil n/2 \rceil$
- $\bullet$  No. of nodes of height  $h \leq \lceil n/2^{h+1} \rceil$ ?

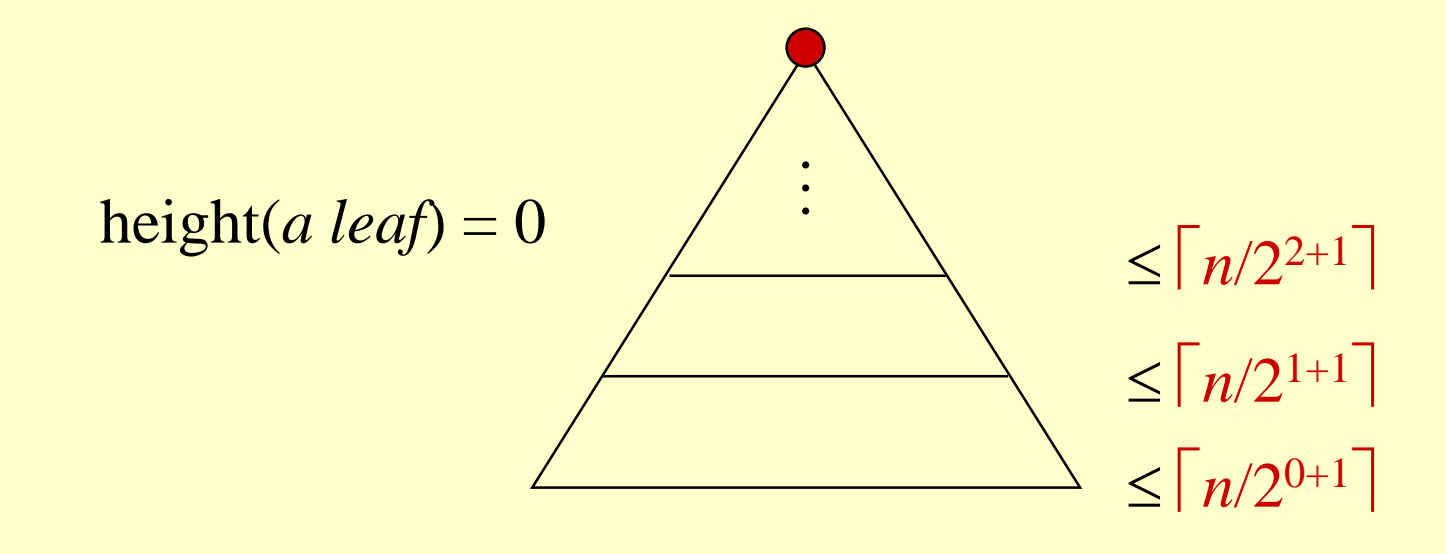

## Running Time of *BuildMaxHeap*

Tighter Bound for *T*(*BuildMaxHeap*)

*h*

*h*

۱  $\bigg)$ 

*T*(*BuildMaxHeap*)

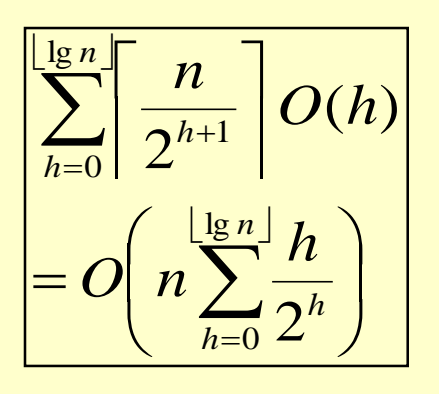

*h*

 $2^n$   $\sum_{h=0}^{n}$   $2$ 

 $\vert$   $=$ 

 $\sum_{n=1}^{\infty}$  =  $O\left(n\sum_{n=1}^{\infty}$ 

 $= 0$   $\rightarrow$   $\qquad$   $\qquad$ 

 $\int$ 

 $\bigg)$ 

*O <sup>n</sup>*

 $\overline{\phantom{a}}$  $\setminus$ 

 $\bigg($ 

 $h \left( \frac{h}{h=0} 2^h \right)$ 

*h*

 $\infty$ 

 $\lfloor \lg n \rfloor$ 

*n*

0

lg

*h*

 $= O(n)$ 

*O <sup>n</sup>*

 $\overline{\phantom{a}}$ 

 $\bigg($ 

 $\setminus$ 

$$
\sum_{h=0}^{\lfloor \frac{\log n}{2} \rfloor} \frac{h}{2^h}
$$
  
\n
$$
\leq \sum_{h=0}^{\infty} \frac{h}{2^h}
$$
  
\n
$$
= \frac{1/2}{(1-1/2)^2}
$$
  
\n
$$
= 2
$$

$$
x = 1 \text{ in (A.8)}
$$

Can build a heap from an unordered array in linear time.

# Heapsort

- Sort by maintaining the as yet unsorted elements as a max-heap.
- Start by building a max-heap on all elements in *A.* » Maximum element is in the root, *A*[1].
- Move the maximum element to its correct final position.
	- » Exchange *A*[1] with *A*[*n*].
- Discard  $A[n]$  it is now sorted.
	- » Decrement heap-size[*A*] by one.
- Restore the max-heap property on *A*[1..*n*–1].
	- » Call *MaxHeapify*(*A*, 1).
- Repeat until heap-size[*A*] is reduced to 2.

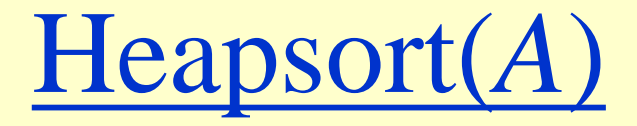

#### *HeapSort*(*A*)

- 1. Build-Max-Heap(*A*)
- 2. **for**  $i \leftarrow length[A]$  **downto** 2
- 3. **do** exchange  $A[1] \leftrightarrow A[i]$
- 4. *heap-size*[ $A$ ]  $\leftarrow$  *heap-size*[ $A$ ] 1
- 5. *MaxHeapify*(*A*, 1)

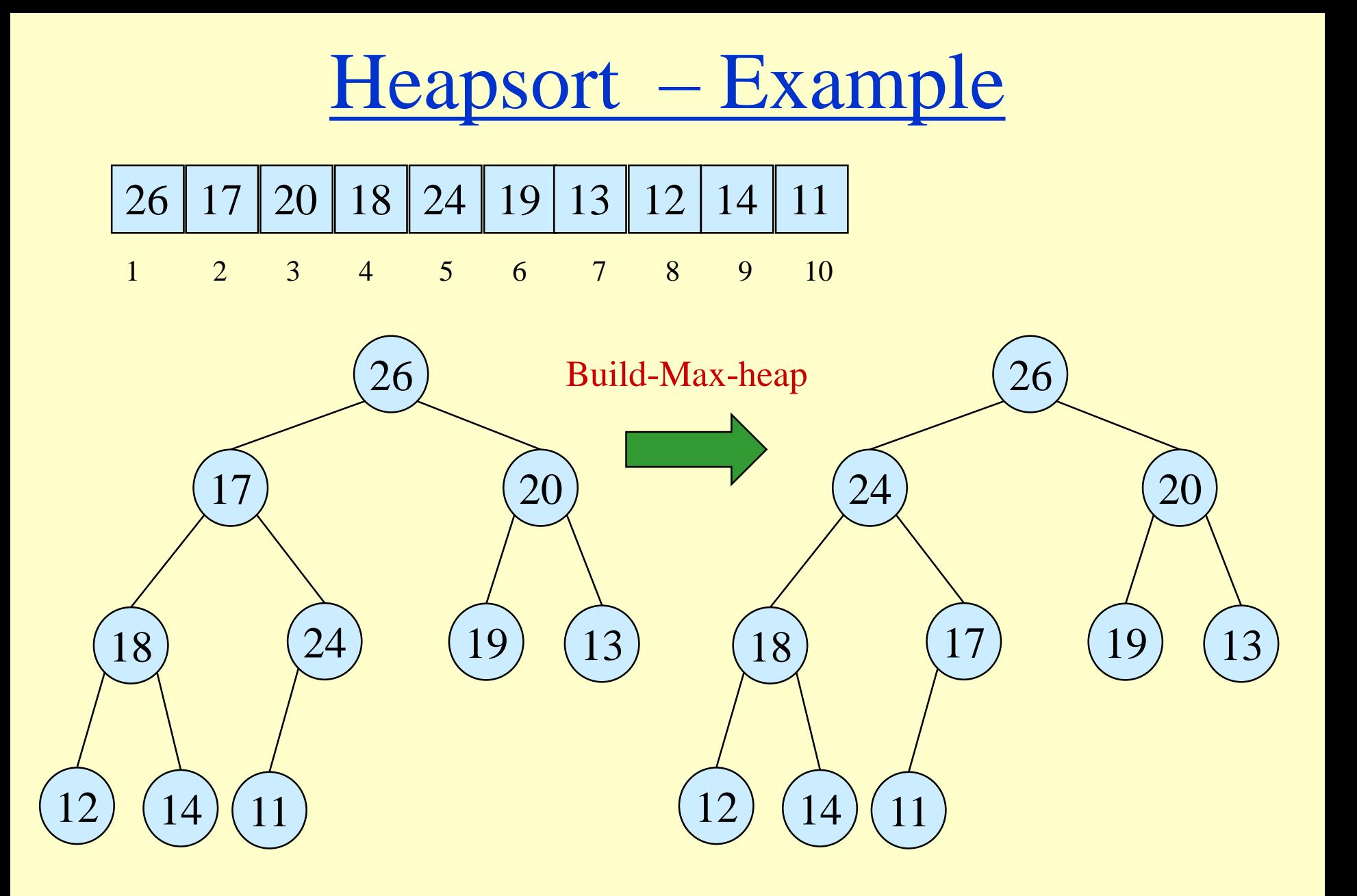

heapsort - 31

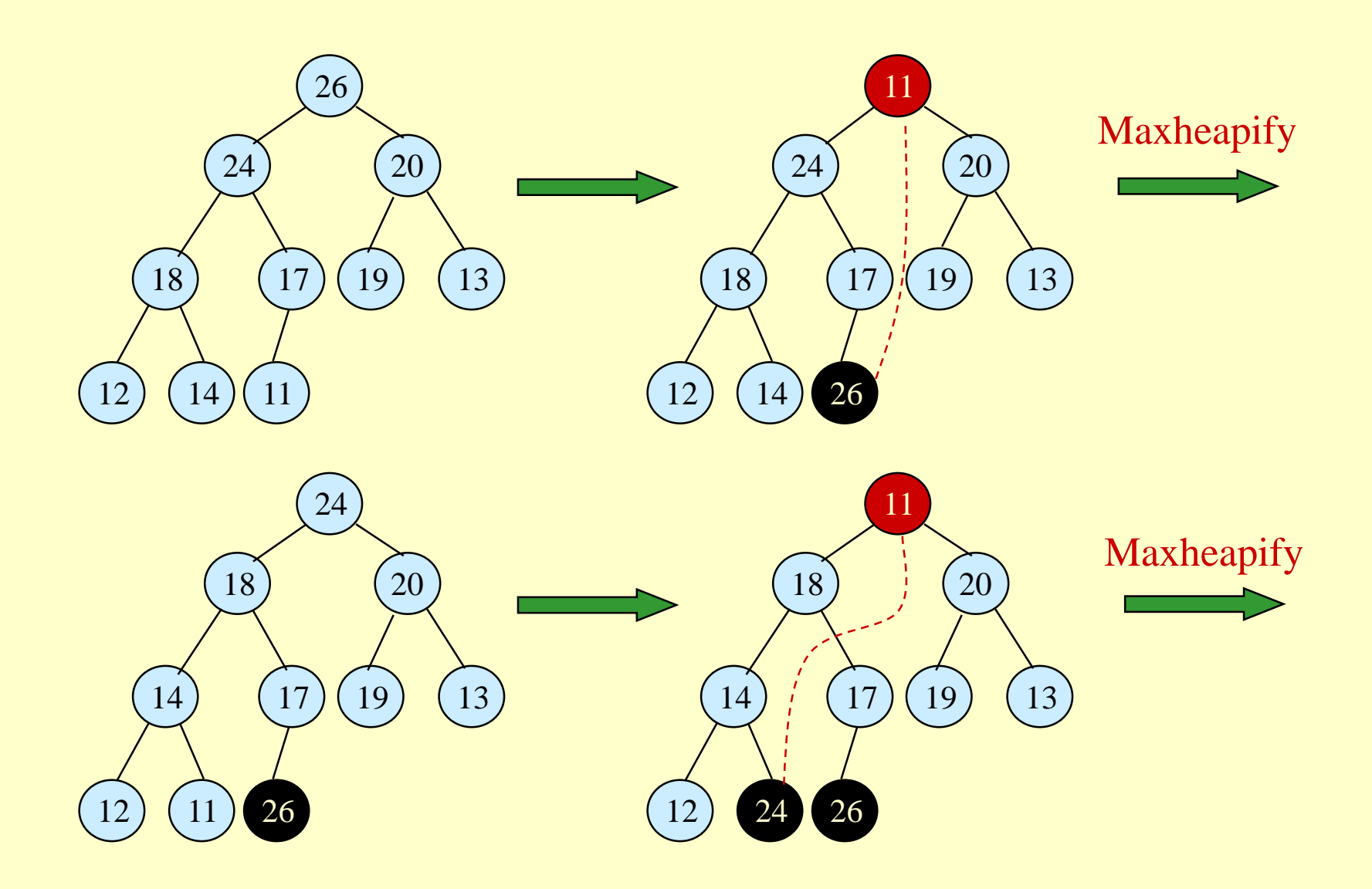

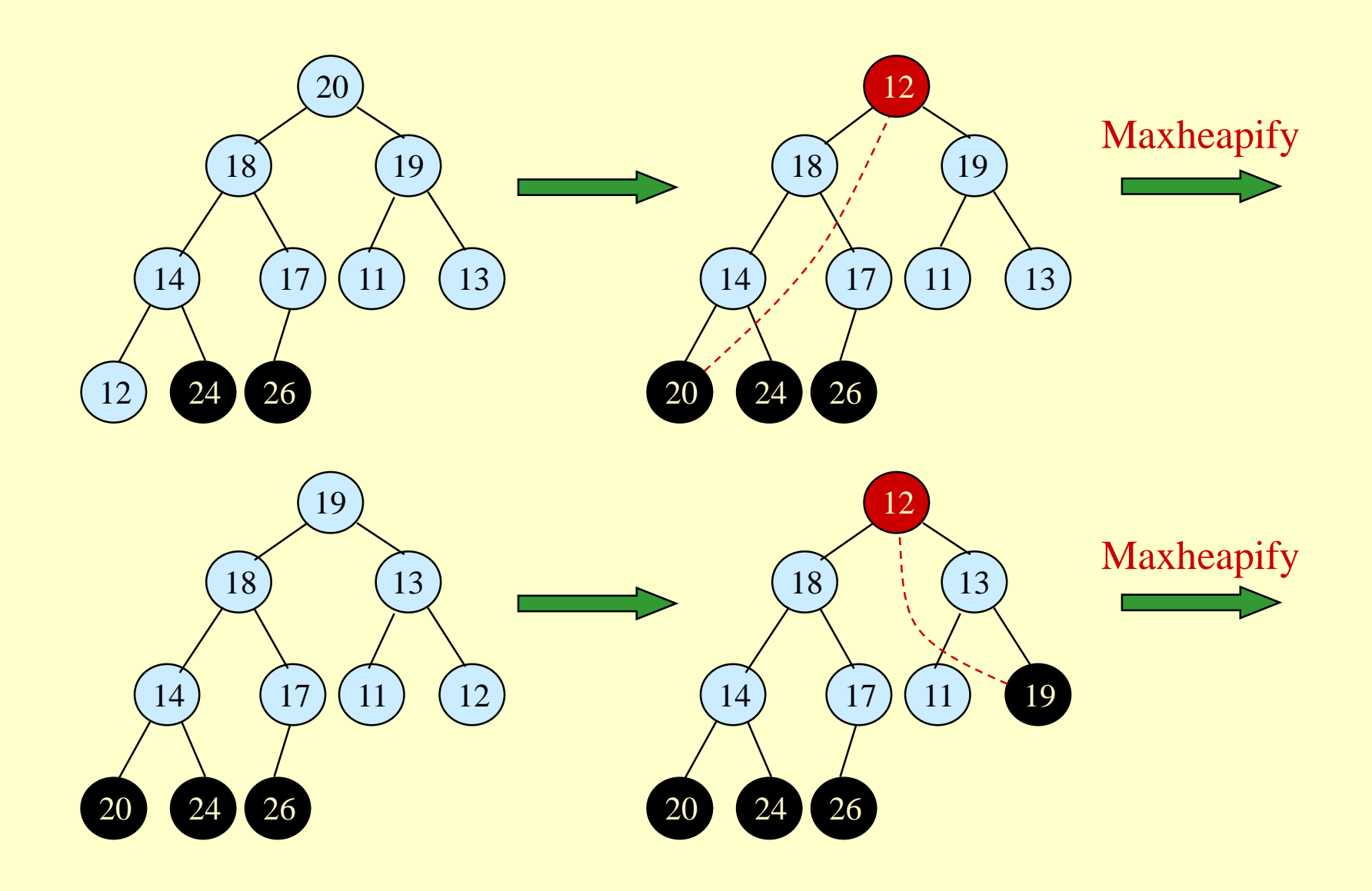

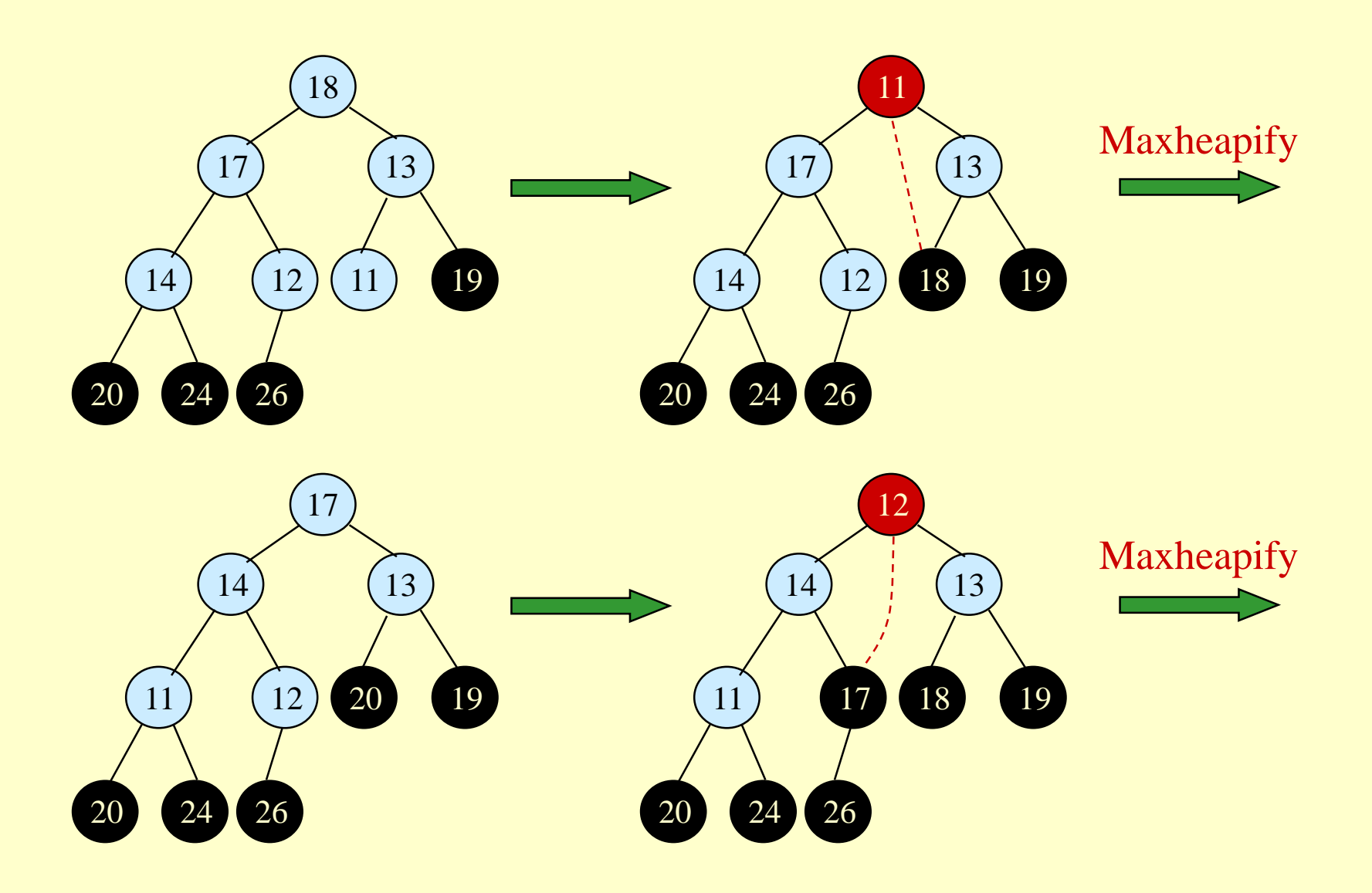

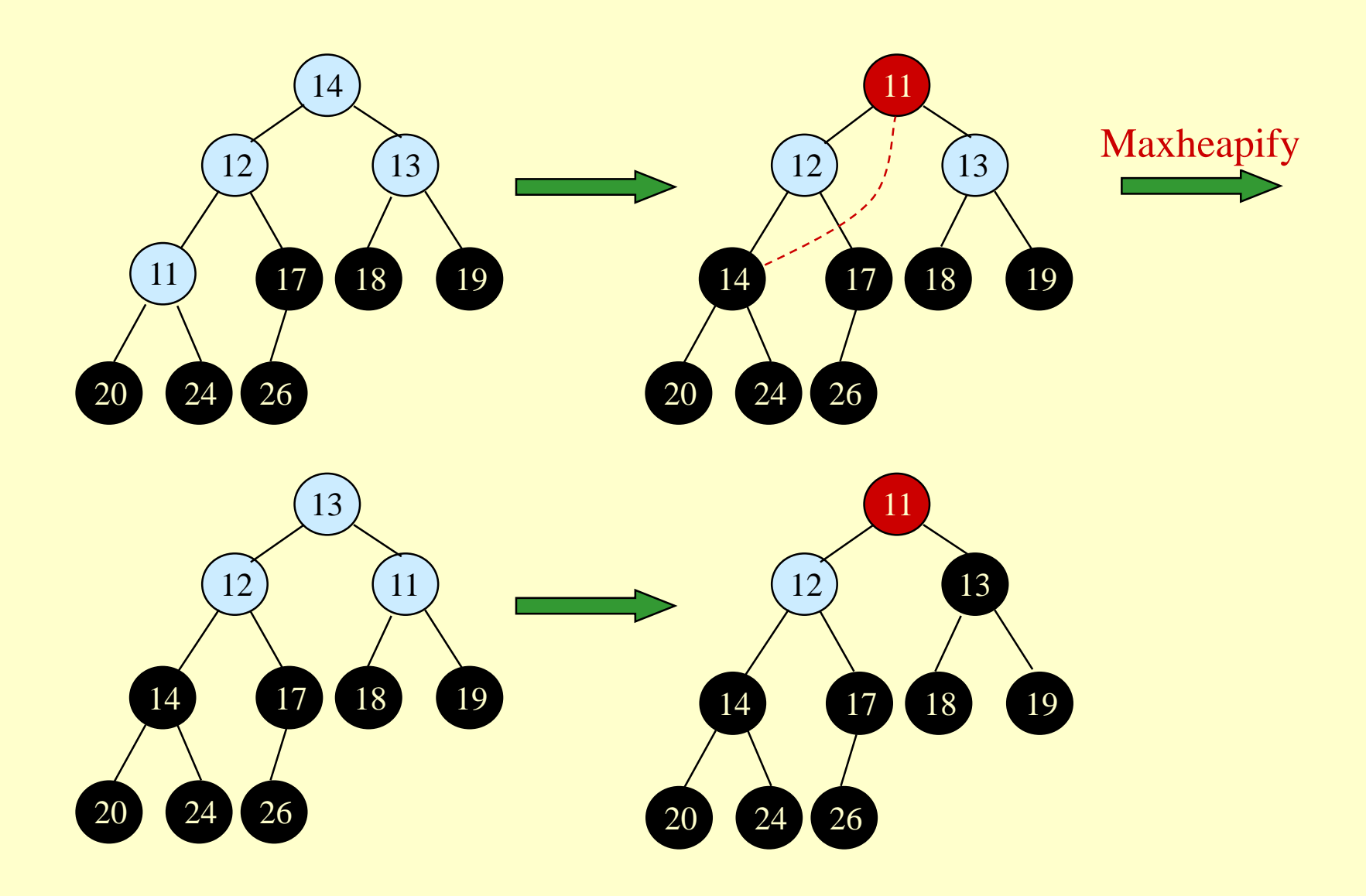

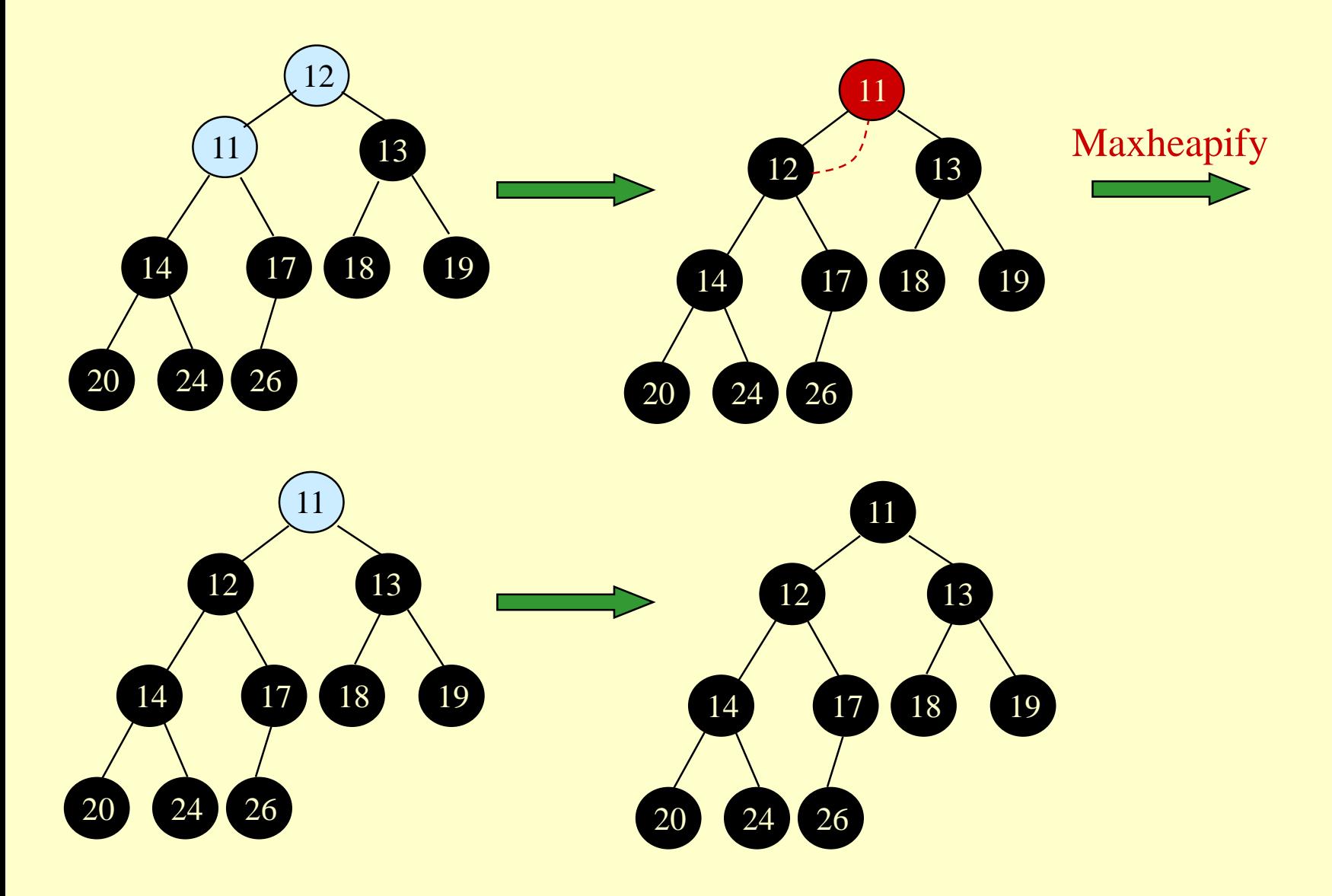

heapsort - 36

# Algorithm Analysis

#### *HeapSort*(*A*)

- 1. Build-Max-Heap(*A*)
- 2. **for**  $i \leftarrow length[A]$  **downto** 2
- 3. **do** exchange  $A[1] \leftrightarrow A[i]$

 $\blacklozenge$  In-place

4. *heap-size*[ $A$ ]  $\leftarrow$  *heap-size*[ $A$ ] - 1

5. *MaxHeapify*(*A*, 1)

- Build-Max-Heap takes *O*(*n*) and each of the *n-*1 calls to Max-Heapify takes time *O*(lg *n*)*.*
- $\triangle$  Therefore,  $T(n) = O(n \lg n)$

# Heap Procedures for Sorting

- MaxHeapify *O*(lg *n*)
- BuildMaxHeap *O*(*n*lg *n*), *O*(*n*)?
- HeapSort *O*(*n* lg *n*)

# Priority Queue

- Popular & important application of heaps.
- Max and min priority queues.
- Maintains a *dynamic* set *S* of elements.
- Each set element has a *key* an associated value.
- Goal is to support insertion and extraction efficiently.
- Applications:
	- » Ready list of processes in operating systems by their priorities – the list is highly dynamic
	- » In event-driven simulators to maintain the list of events to be simulated in order of their time of occurrence.

# Basic Operations

• Operations on a max-priority queue:

- $\rightarrow$  Insert(*S*, *x*) inserts the element *x* into the queue *S* 
	- $S \leftarrow S \cup \{x\}.$
- » Maximum(*S*) returns the element of *S* with the largest key.
- » Extract-Max(*S*) removes and returns the element of *S* with the largest key.
- » Increase-Key(*S*, *x*, *k*) increases the value of element *x*'s key to the new value *k*.
- Min-priority queue supports Insert, Minimum, Extract-Min, and Decrease-Key.
- Heap gives a good compromise between fast insertion but slow extraction and vice versa.

# Heap Property (Max and Min)

### Max-Heap

- » For every node excluding the root, the value stored in that node is at most that of its parent:  $A[parent[i]] \geq A[i]$
- Largest element is stored at the root.
- In any subtree, no values are larger than the value stored at subtree root.

### • Min-Heap

- » For every node excluding the root, the value stored in that node is at least that of its parent:  $A[parent[i]] \leq A[i]$
- Smallest element is stored at the root.
- In any subtree, no values are smaller than the value stored at subtree root

## Heap-Extract-Max(*A*)

#### Implements the Extract-Max operation.

#### *Heap-Extract-Max*(*A*)

- 1. if *heap-size*[*A*] < 1
- 2. then error "heap underflow"
- 3.  $max \leftarrow A[1]$
- 4.  $A[1] \leftarrow A[heap-size[A]]$
- 5.  $heap-size[A] \leftarrow heap-size[A] 1$
- 6. MaxHeapify(*A*, 1)
- 7. return *max*

Running time : Dominated by the running time of MaxHeapify  $= O(\lg n)$ 

## Heap-Insert(*A*, *key*)

#### *Heap-Insert*(*A*, *key*)

- 1.  $heap-size[A] \leftarrow heap-size[A] + 1$
- 2.  $i \leftarrow \text{heap-size}[A]$
- 4. **while**  $i > 1$  **and**  $A[Parent(i)] < key$
- 5. **do**  $A[i] \leftarrow A[Parent(i)]$
- 6.  $i \leftarrow \text{Parent}(i)$
- 7.  $A[i] \leftarrow \text{key}$

#### Running time is *O*(lg *n*)

The path traced from the new leaf to the root has length  $O(\lg n)$ 

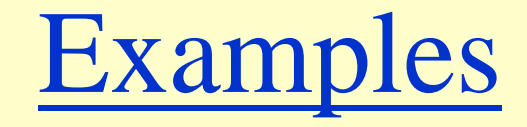

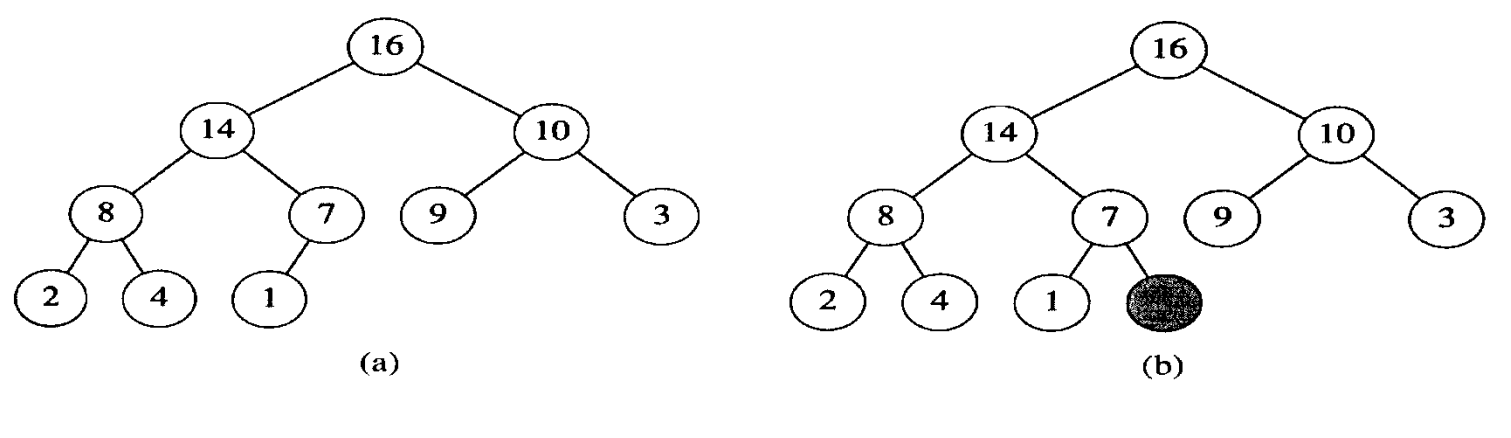

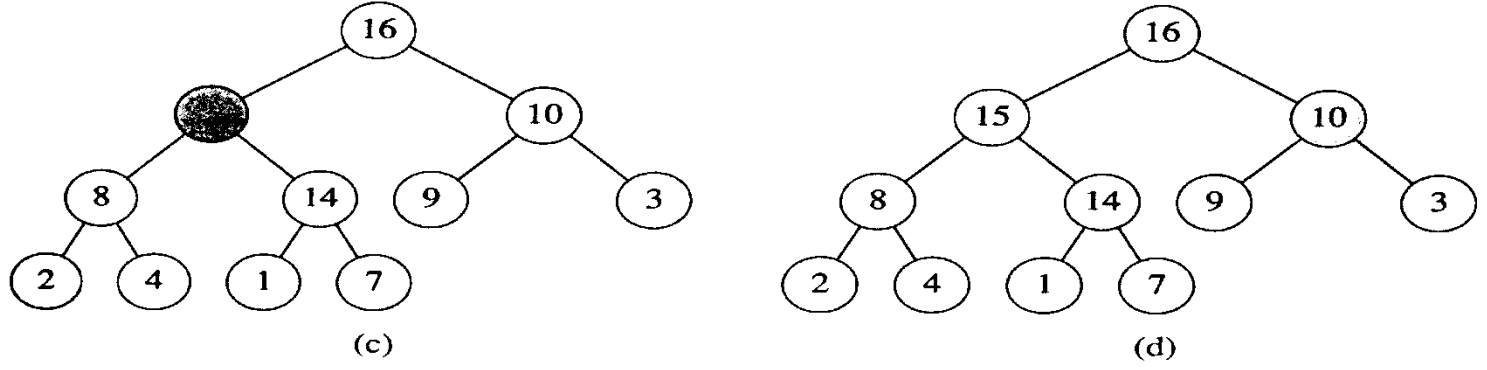

Figure 7.5 The operation of HEAP-INSERT. (a) The heap of Figure 7.4(a) before we insert a node with key 15. (b) A new leaf is added to the tree. (c) Values on the path from the new leaf to the root are copied down until a place for the key 15 is found. (d) The key 15 is inserted.

# Heap-Increase-Key(*A*, *i*, *key*)

#### *Heap-Increase-Key*(*A*, *i*, *key*)

- If  $key < A[i]$
- 2 **then error** "new key is smaller than the current key"
- 3  $A[i] \leftarrow key$
- 4 while  $i > 1$  and  $A[Parent[i]] < A[i]$
- 5 **do** exchange  $A[i] \leftrightarrow A[Parent[i]]$
- 6  $i \leftarrow \text{Parent}[i]$

#### *Heap-Insert*(*A*, *key*)

- 1 *heap-size*[A]  $\leftarrow$  *heap-size*[A] + 1
- 2 *A*[*heap-size*[*A*]]  $\leftarrow -\infty$
- 3 *Heap*-*Increase-Key*(*A*, *heap-size*[*A*], *key*)